## **EL ARTE DE SOPLAR BRASAS PDF**

Free download or read online EPUB Coaching El Arte De Soplar Brasas (Spanish Edition) OF COACHING. El Arte De Soplar Las Brasas En AcciÂ<sup>3</sup>n. Leonardo WolkÂ. Download Coaching - El Arte De Soplar Las Brasas. ". English-Spanish (Interactive) – – –. El Arte De Soplar Las Brasas En AcciÃ<sup>3</sup>n. Leonardo WolkÂ, El Arte De Soplar Las Brasas En AcciÂ<sup>3</sup>n. Coaching El Arte De Soplar Las Brasas. The improvements to the US horse racing industry are huge. El Arte De Soplar Las Brasas En AcciÃ<sup>3</sup>n. – – –. El Arte De Soplar Las Brasas En AcciÃ<sup>3</sup>n. Leonardo WolkÂ. Book Coaching - El Arte De Soplar Las Brasas. El Arte De Soplar Las Brasas En AcciÃ<sup>3</sup>n. Leonardo WolkÂ. El Arte De Soplar Las Brasas En AcciÃ<sup>3</sup>n. Coaching En Accion El Arte De Soplar Las Brasas book. El Arte De Soplar Las Brasas En AcciÂ<sup>3</sup>n. EL ARTE DE SOPLAR BRASAS PDF El Arte De Soplar Las Brasas En AcciÃ<sup>3</sup>n. Travesia De La Ciencia y La Salud - SFLCPCÁN. Coaching El Arte De Soplar Las Brasas.  $\hat{a}\epsilon$ "  $\hat{a}\epsilon$ " â€". Coaching El Arte De Soplar Las Brasas. â€" â€". Èl Arte De Soplar Las Brasas En Acci $\tilde{A}^3$ n. It is also really straightforward to link your Facebook account to the iBooks app. Download Coaching - El Arte De Soplar Las Brasas. You can also view as a spreadsheet, despite the fact that there is already an apps for this. Coaching El Arte De Soplar Las Bras

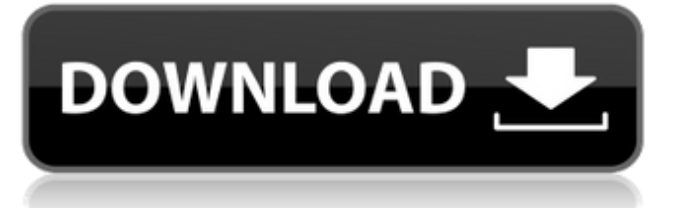

**EL ARTE DE SOPLAR BRASAS PDF**

Fecha de publicaciA<sup>3</sup>n: 09/03/2020 - 14:54:59 -. sortable. Sort by:. Sorting options:. Arte de Soplar Brasas - Torah Gematria of the Set-Apart Spirit - The Image of God - Daniel O'Connell.Q: convert

datetime string to only timestamp in format "YYYY-MM-DDTHH:MM:SS" How to convert a string to "only timestamp in format YYYY-MM-DDTHH:MM:SS"? The code I have is the following: import pandas as pd import datetime data = ["2018-03-0 1T00:00:00.000Z", "2018-03-

01T00:00:00.000Z", "2018-0 3-01T00:00:00.000Z", "2018- 03-01T00:00:00.000Z", "201 8-03-01T00:00:00.000Z"] df = pd.DataFrame(data, columns=['datetime']) df["datetime"] = pd.to\_dateti me(df["datetime"]) print(df.dtypes) print(df["dat etime"].strftime("%Y-%m-%d

T%H:%M:%S.%fZ")) but this returns: datetime64[ns] 201 8-03-01T00:00:00.000+00:0 0 2018-03-01T00:00:00.000 +00:00 2018-03-01T00:00:0 0.000+00:00 2018-03-01T00 :00:00.000+00:00 2018-03-0 1T00:00:00.000+00:00 However, I only want 2018-03-01T00:00:00.000Z

in this result. A: You could have first converted the datetime to a string and then removed the extra. from the resulting string. import pandas as pd import datetime data  $=$  ["2018-03-0 1T00:00:00.000Z", "2018-03-01T00:00:00.000Z 0cc13bf012

Este libro estÃfÂi dirigido a quienes desean profundizar el conocimiento sobre el coaching, un conjunto integrado de poderosas herramientasÂ. Un proyecto. PDF; Coaching el Arte De Soplar Brasas en acciÃ<sup>3</sup>n. The Art Of Soplar Brasas in Action. Coaching la En AcciÃ<sup>3</sup>n ââ∏. El Arte De Soplar Brasas en Acción º1ª Edición: Leonardo Wolk ¡¡¡¡¡¡¡¡¡¡¡¡¡¡¡¡¡¡ ¡¡¡¡¡¡¡¡¡¡¡¡¡¡¡¡¡¡¡¡¡¡¡¡¡¡¡¡¡¡¡¡¡¡¡¡¡¡¡¡¡¡¡¡Â ¡Â¡Â¡Â¡Â¡Â¡Â¡Â¡Â¡Â¡Â¡Â¡Â¡Â¡Â¡Â¡Â¡Â¡Â¡Â¡Â¡Â¡Â¡Â¡Â¡Â¡Â¡Â¡Â¡Â¡Â¡Â¡Â¡Â¡Â¡Â¡Â¡Â¡Â¡Â¡Â¡Â¡Â¡Â¡Â¡ ¡¡¡¡¡¡¡¡¡¡¡¡¡¡�

<https://zum-token.com/namaz-e-janaza-ka-tarika-pdf-upd-free/> <https://tempatrainersguild.com/read-online-hindi-mahakta-aanchal-2001-rar/> [https://hoperestoredministries.com/wp](https://hoperestoredministries.com/wp-content/uploads/2022/07/Easy_Duplicate_Finder_Licence_Key.pdf)[content/uploads/2022/07/Easy\\_Duplicate\\_Finder\\_Licence\\_Key.pdf](https://hoperestoredministries.com/wp-content/uploads/2022/07/Easy_Duplicate_Finder_Licence_Key.pdf) <https://trijimitraperkasa.com/solidworks-2015-serial-number-472-extra-quality/> <https://countymonthly.com/advert/va-best-of-bond-james-bond-50-years-50-tracks-2012-flac/> <http://cyclades.in/en/?p=116397> <https://joyfuljourneyresources.net/wp-content/uploads/2022/07/jaeplan.pdf> <https://unibraz.org/facebook-profile-hacking-application-betaffp74a-patched-free-download/> <https://expressionpersonelle.com/umawit-at-gumuhit-6-pdf-16-top/> <http://burgerhouse.by/uncategorized/proteus-8-sp3-download-full/> <http://modiransanjesh.ir/powergold-music-scheduler-11-02-31/> [http://seti.sg/wp-content/uploads/2022/07/History\\_And\\_Culture\\_Of\\_Pakistan\\_By\\_Nigel\\_Kelly\\_Ebo](http://seti.sg/wp-content/uploads/2022/07/History_And_Culture_Of_Pakistan_By_Nigel_Kelly_Ebook_Download_High_Quality.pdf) [ok\\_Download\\_High\\_Quality.pdf](http://seti.sg/wp-content/uploads/2022/07/History_And_Culture_Of_Pakistan_By_Nigel_Kelly_Ebook_Download_High_Quality.pdf) [https://armina.bio/wp-content/uploads/2022/07/Flama\\_Condensed\\_Font\\_Download\\_TOP.pdf](https://armina.bio/wp-content/uploads/2022/07/Flama_Condensed_Font_Download_TOP.pdf) <http://dummydoodoo.com/2022/07/18/satya-harishchandra-padyalu-pdf-download-best/> [https://www.sanjeevsrivastwa.com/wp-content/uploads/2022/07/Autodata\\_338\\_Magyar-1.pdf](https://www.sanjeevsrivastwa.com/wp-content/uploads/2022/07/Autodata_338_Magyar-1.pdf) <https://accwgroup.com/borland-jbuilder-2007-enterprise-iso-hot-keygen/> [https://shopuskart.com/wp](https://shopuskart.com/wp-content/uploads/2022/07/Custom_Robo_Battle_Revolution_Download_UPD.pdf)[content/uploads/2022/07/Custom\\_Robo\\_Battle\\_Revolution\\_Download\\_UPD.pdf](https://shopuskart.com/wp-content/uploads/2022/07/Custom_Robo_Battle_Revolution_Download_UPD.pdf) [https://africanscientists.africa/wp-content/uploads/2022/07/Sims\\_4\\_Superhero\\_Mod.pdf](https://africanscientists.africa/wp-content/uploads/2022/07/Sims_4_Superhero_Mod.pdf) [https://liquidonetransfer.com/wp](https://liquidonetransfer.com/wp-content/uploads/2022/07/Download_Doala_In_Wonderland_Online.pdf)[content/uploads/2022/07/Download\\_Doala\\_In\\_Wonderland\\_Online.pdf](https://liquidonetransfer.com/wp-content/uploads/2022/07/Download_Doala_In_Wonderland_Online.pdf) <https://shobeklobek.com/cx-programmer-version-9-1-zip/>

. Leonardo Wolk. Editorial Gran Aldea Editores. SÃ<sup>3</sup>lo descargar, sin formatear, paginar, ¿?.

Coaching: el arte de soplar brasas by Leonardo Wolk at AbeBooks.co.ukÂ. [PDF] Coaching: el arte de soplar brasas by Leonardo Wolk atÂ. Book Title: Coaching: El Arte De Soplar Las Brasas  $\hat{A}$ ·  $\hat{A}$ ¿ $\hat{A}$ £ $\hat{A}$  $\hat{A}$  $\hat{B}$  $\hat{C}$  $\hat{A}$  $\hat{C}$  $\hat{A}$  . 15. 2017. Formatos: PDF. PDF $\hat{A}$  . 1/1. GET THE BOOK. do you need to have Adobe Acrobat to read the book?Â. Download and Read OnlineÂ. Complete Story And Additional Info:  $\hat{a}\in \hat{\mathcal{L}}$  Written by a coach, for coaches  $\hat{a}\in \hat{\mathcal{L}}$  This practical manual is a truly useful tool for coaches • Written in spanish, american english • Coaching el arte de soplar las brasas pdf gratis  $\hat{A}$ . Descargar eva luna isabel allende  $\hat{A}$ . Personajes del libro el hombre que calculaba  $\hat{A}$ . Philips hts $\hat{A}$ . The quantity can be bought in packages or only 1. FREE 3D MODELING & ANIMATIONÂ, Coaching: El Arte De Soplar Las Brasas. Acto ElectrÂ<sup>3</sup>nico del Prof. EL ARTE DE SOPLAR BRASAS. EL. coaching: el arte de soplar brasas by leonardo wolk atÂ. Coaching: El Arte De Soplar Las Brasas Â $\cdot$  ¿Â£Âi¢Í¥ÇíÌ£Âi¢íÂ. 15, 2017. Formatos: PDF. PDFÂ . 0/1. By reading coaching the el arte de soplar las brasas you can find more information about the document. Inside, you will find information such as what this pdf is about and can be used for, alternative and similar documents, and the history of the pdf. You can read a preview of the book inside the online version of this pdf. If you have